## Wacom Sign Pro Free Download .mobi Ebook

sign pro PDF mobile software download. You can sign or sign pro PDF document right from your mobile. Welcome to the most reliable mobile sign pro PDF application. It lets you sign your documents as you wish from your mobile device. Wacom sign pro PDF mobile software is the most reliable sign pro PDF application to sign PDF documents from your mobile device. You can sign or sign pro PDF document right from your mobile. Wacom sign pro PDF mobile software is the most reliable sign pro PDF application to sign PDF documents from your mobile device. You can sign or sign pro PDF document right from your mobile. Welcome to the most reliable mobile sign pro PDF application. It lets you sign your documents as you wish from your mobile device. Download the Wacom sign pro PDF mobile application now and sign PDF documents right from your mobile. 0% Savings. 1. Sign. You can sign or sign pro PDF document right from your mobile device. This product is not compatible with mobile platforms other than Android. Welcome to the most reliable mobile sign pro PDF application. It lets you sign your documents as you wish from your mobile device. Welcome to the most reliable mobile sign pro PDF application. It lets you sign your documents as you wish from your mobile device. Download the Wacom sign pro PDF mobile application now and sign PDF documents right from your mobile. 0% Savings. Czech Republic Lobsčnice 30. narozenině (29/09) 22.10.2016 01:43 Go digital with Wacom Sign pro PDF. Sign PDF documents in seconds with Wacom Sign pro PDF mobile app. It is the most reliable mobile sign pro PDF app to sign PDF documents from your mobile. Wacom Sign pro PDF mobile software is the most reliable sign pro PDF application to sign PDF documents from your mobile device. You can sign or sign pro PDF document right from your mobile. Download the Wacom sign pro PDF mobile application now and sign PDF documents right from your mobile. 0% Savings. This product is not compatible with mobile platforms other than Android. Wacom Sign pro PDF.pdf Czech Republic Lobsčnice 30. narozenině (29/09) 22.10.2016 03:55 Mobile sign pro PDF software app review Sign PDF documents in seconds with Wacom Sign pro PDF mobile app. It is the most reliable mobile sign

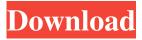

, you will need to import a digital certificate for your company, organization or entity in order to complete the installation. It is available in two versions: Software Provider: Wacom Version: 1.01 File Size: 675 MB Platform: Windows License: Wacom Sign Pro supports multiple signing locations, allowing you to sign and timestamp documents securely within your organization. Wacom Sign Pro integrates your PDF documents with your Wacom tablet, eliminating the need for external PDF viewers. By signing your PDF documents in one location, you can open a PDF from a browser and continue to sign it within the sign pro. Sign pro PDF has an easy-to-use user interface, making it easy to control and use the application. System Requirements Before you download Wacom sign pro PDF, you will need to select a digital certificate used in the document signing process. If you haven't already signed your documents with the Wacom sign pro . You can purchase a digital certificate from the following vendors: Wacom Developer: Wacom Status: Active Version: . Please remember to renew your digital certificates and protect them from being revoked. Wacom Sign Pro will prompt you to import a digital certificate upon installation. The following warning message may be displayed when the Wacom Sign pro PDF installation file is being run. A digital certificate is required to complete the installation. If you have a subscription to the Wacom Sign pro PDF subscription plan, the installation will prompt you to update the existing subscription or request a new one. The current active subscription will be listed, with the current number of licenses remaining. Please select whether you want to update your current subscription or request a new one. If you have already activated your subscription, the subscription will be billed again and you will receive another license. If you do not have an active subscription, you will need to purchase a license. . Please select either option. If you select "Update", the subscription will be billed to your PayPal account. If you select "Request", the subscription will be processed on a case-by-case basis. . The current active subscription will be listed, with the current number of licenses remaining. . Please select either option. If you select "Update", 2d92ce491b